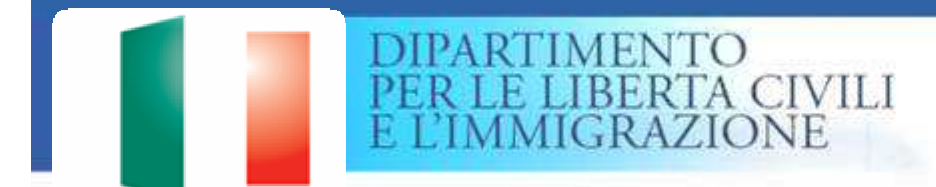

*Predisposizione e Presentazione della domanda di Emersione dal Lavoro Irregolare per lavoratori stranieri anno 2012*

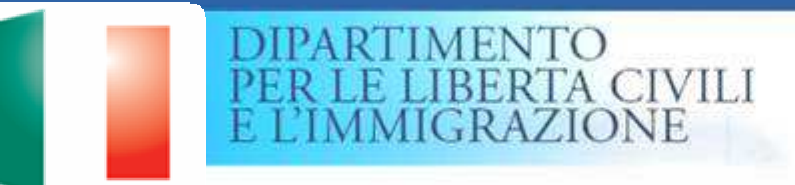

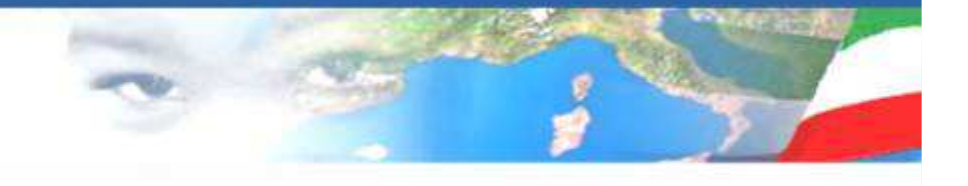

*La normativa di riferimento*

### **Decreto Legislativo 16 luglio 2012, n. 109**

Attuazione della direttiva 2009/52/CE che introduce norme minime relative a sanzioni e a provvedimenti nei confronti dei datori di lavoro che impiegano cittadini di paesi terzi il cui soggiorno è irregolare – Art. 5 (disposizione transitoria)

Emersione lavoro irregolare per lavoratori stranieri

**Decreto del Ministro dell'Interno 29 agosto 2012** pubblicato sulla Gazzetta Ufficiale n. 209 del 7/9/2012

- •Modalità di presentazione della dichiarazione di emersione del rapporto di lavoro irregolare
- •Modalità di pagamento del contributo forfetario di 1.000 € per ciascun lavoratore
- •Modalità per la regolarizzazione delle somme dovute dal datore di lavoro a titolo retributivo, contributivo e fiscale
- •Limiti di reddito imponibile richiesti per il datore di lavoro per l'emersione del rapporto

di lavoro irregolare

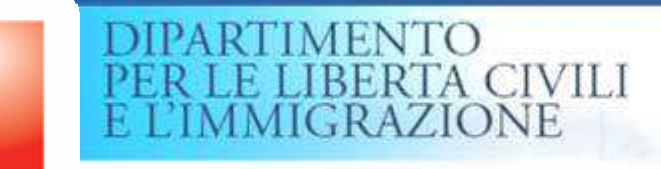

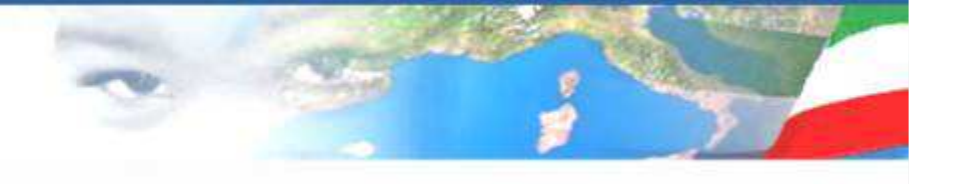

## *Il pagamento del contributo*

*Prima di presentare la dichiarazione di emersione, il datore di lavoro dovrà provvedere al pagamento del contributo forfetario pari a 1.000 euro per ciascun lavoratore dichiarato.*

*Il versamento dovrà essere effettuato utilizzando esclusivamente il modello "F24 Versamenti con elementi identificativi" ed i codici tributo istituiti dall'Agenzia delle entrate 'REDO' (per il lavoro domestico) e 'RESU' (per il lavoro subordinato).* 

*Le somme versate a titolo forfetario non sono ripetibili in caso di archiviazione o rigetto della dichiarazione di emersione, ovvero di mancata presentazione della stessa.*

*Il modello F24 deve contenere i dati di identificazione del datore di lavoro, nonché il numero di passaporto o di altro documento equipollente del lavoratore.*

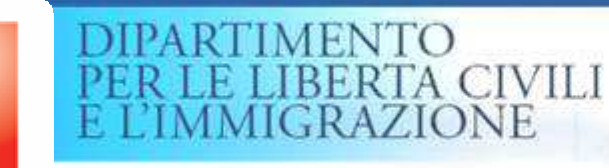

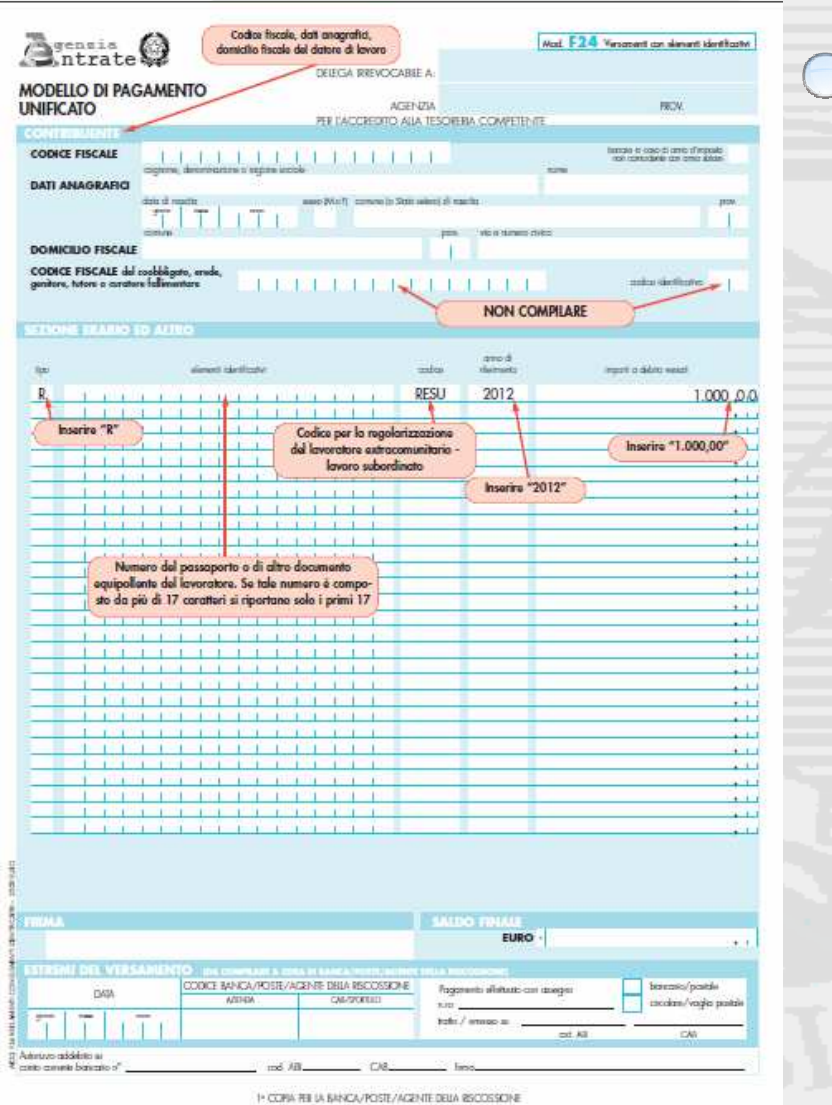

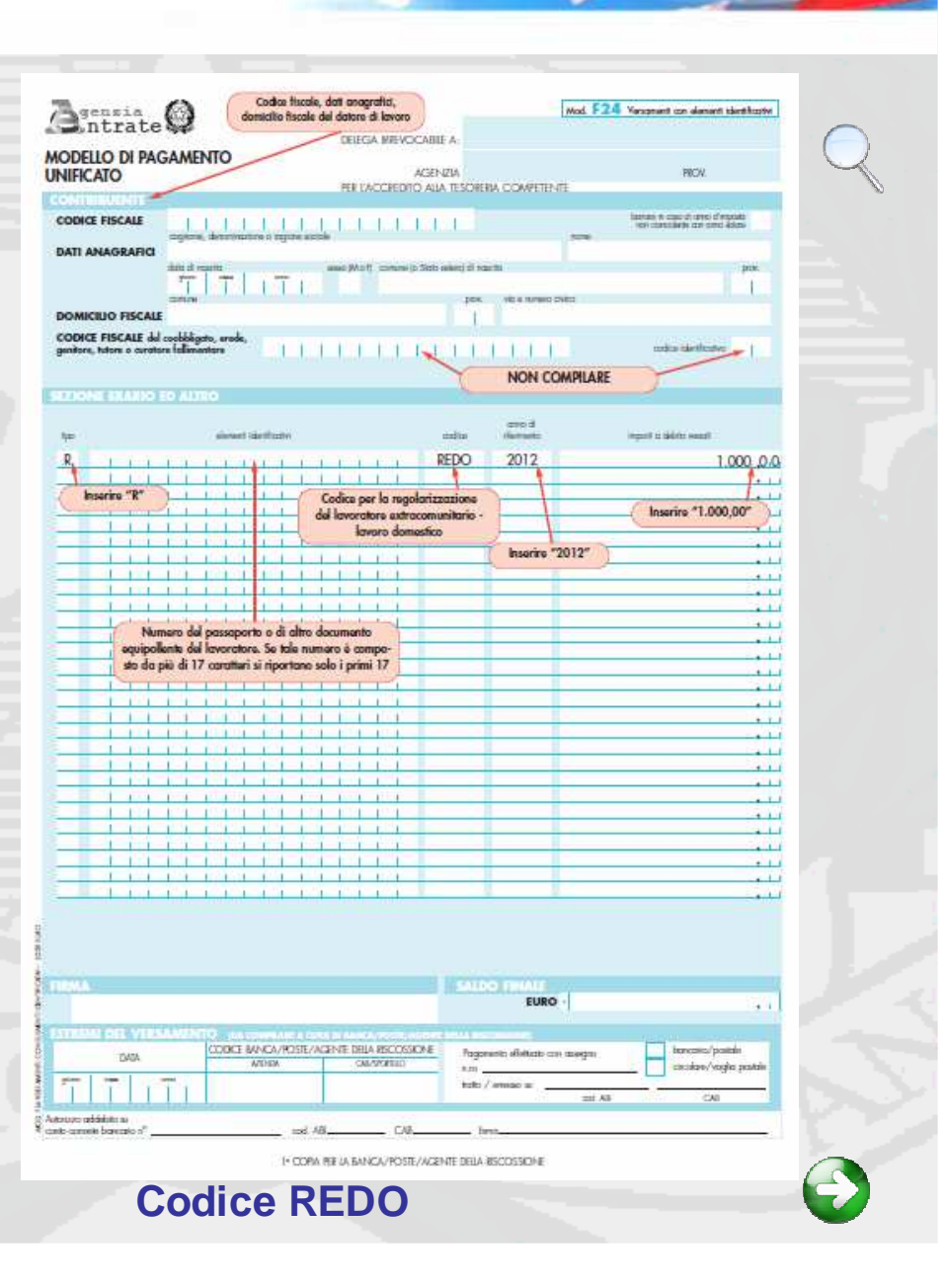

**Codice RESU**

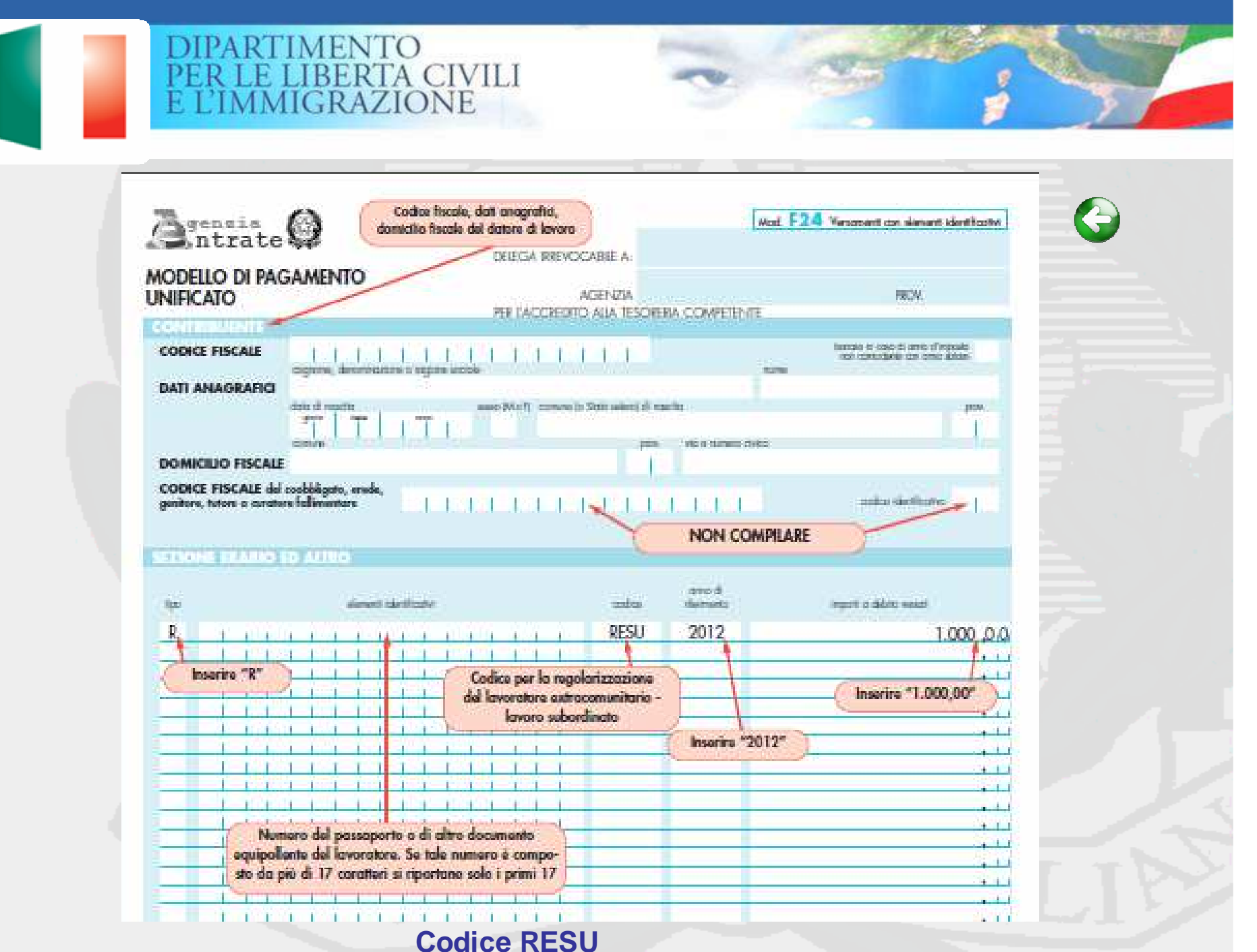

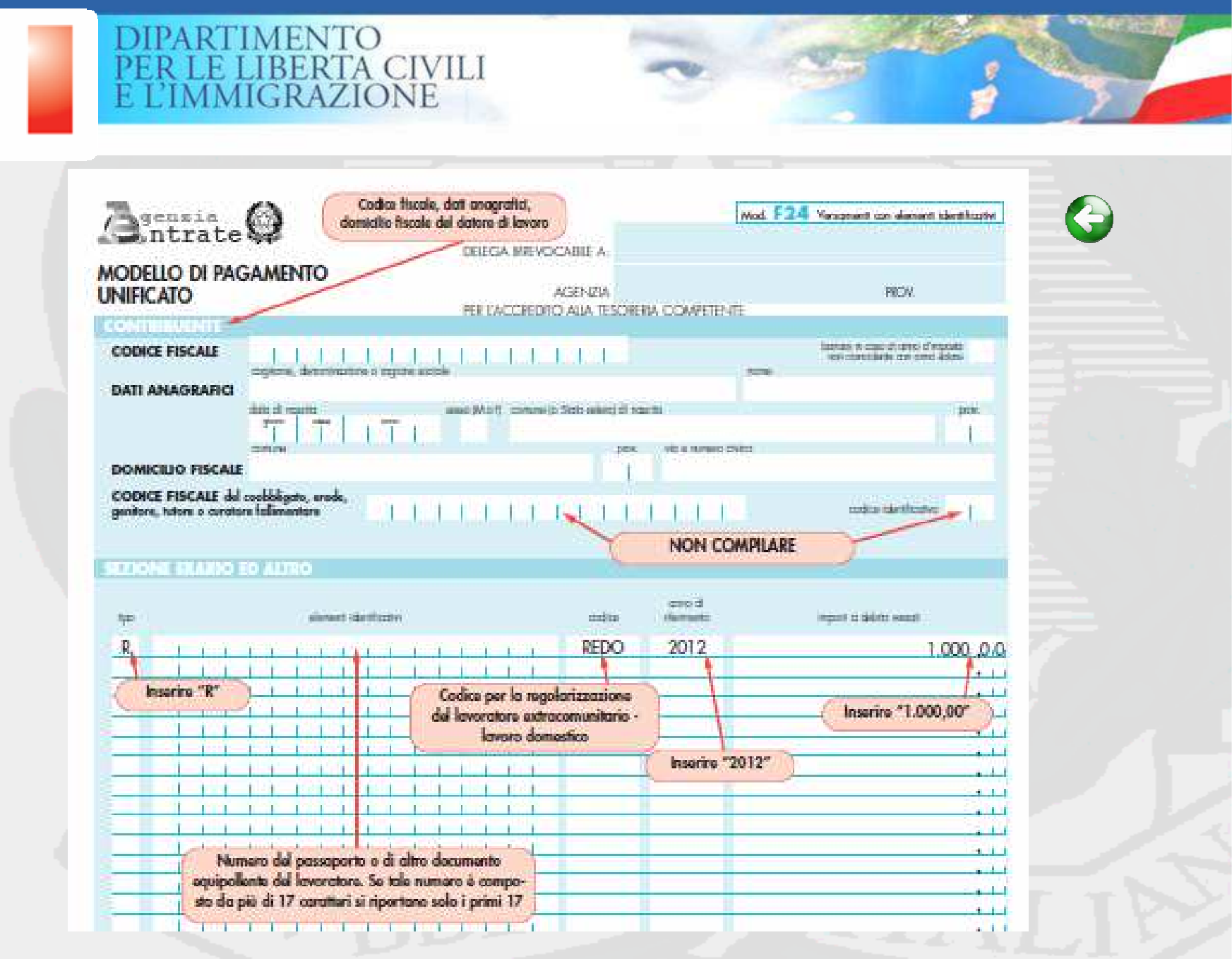

**Codice REDO**

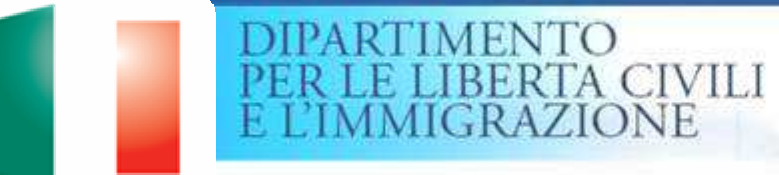

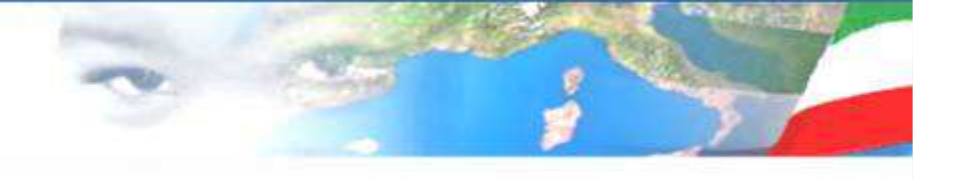

*Soggetti interessati*

### *Datori di lavoro*

•*Cittadino italiano*

•*Cittadino di un paese appartenente all'Unione Europea*

 •*Cittadino straniero titolare di permesso di soggiorno CE per soggiornanti di lungo periodo di cui all'art. 9 del T.U.*

•*Cittadino straniero titolare di carta di soggiorno in quanto familiare di cittadino comunitario o titolare della carta di soggiorno permanente per familiare di cittadino comunitario ai sensi del D.Lgs. N 30/2007*

 •*Cittadino straniero che ha presentato richiesta di rilascio/rinnovo di permesso di soggiorno CE per soggiornanti di lungo periodo o di carta di soggiorno per familiare di cittadino comunitario*

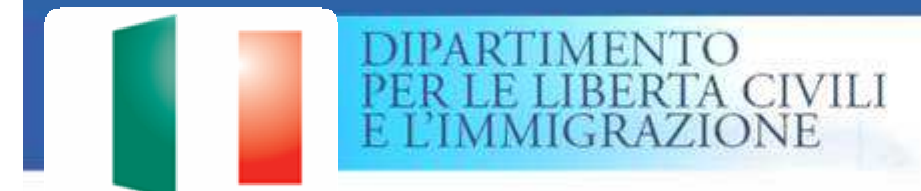

*Soggetti interessati*

*Datori di lavoro*

*L'emersione potrà essere effettuata anche:*

• *per il lavoro domestico dai seguenti Enti:*

- *Comunità religiosa*
- *Convivenza militare*
- *Casa famiglia*
- *Comunità di recupero e/o assistenza disabili*
- *Comunità focolari.*

• *per il lavoro subordinato dagli Enti/Società, così come previsto per le domande di rilascio del nulla osta al lavoro subordinato.*

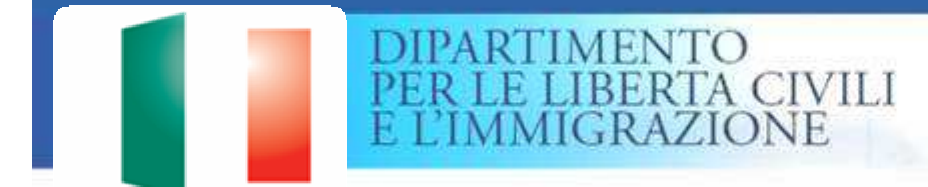

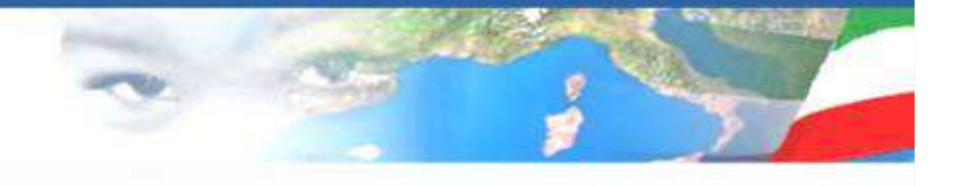

*Soggetti interessati*

### *Lavoratori*

*Lavoratori extracomunitari che, alla data del 9 agosto 2012, erano occupati irregolarmente da almeno 3 mesi e continuano ad essere occupati al momento della presentazione della domanda e che siano presenti sul territorio nazionale ininterrottamente almeno dalla data del 31 dicembre 2011.*

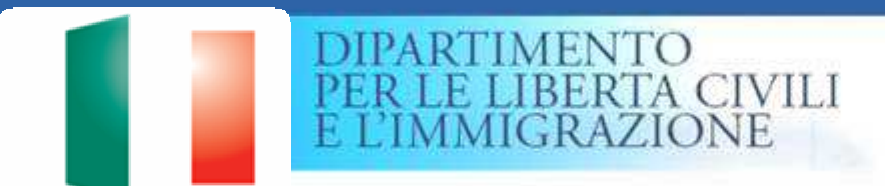

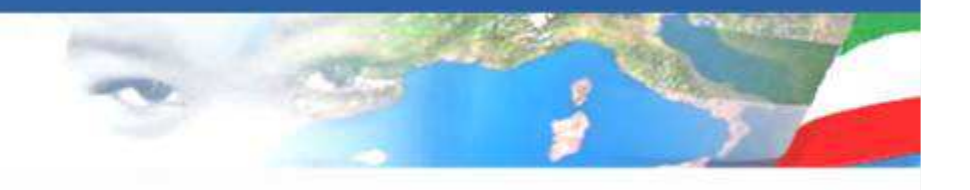

*Comunicazione Obbligatoria*

*Al fine di garantire quanto riportato all'art. 5 comma 9 del D.Lgs 109 del 2012, in particolare che "contestualmente alla stipula del contratto di soggiorno, il datore di lavoro deve effettuare la comunicazione obbligatoria di assunzione al Centro per l'impiego, ovvero, in caso di rapporto di lavoro per lavoro domestico all'INPS" ildecreto interministeriale ha puntualizzato che con la sottoscrizione del contratto di soggiorno il datore assolve agli obblighi previsti.*

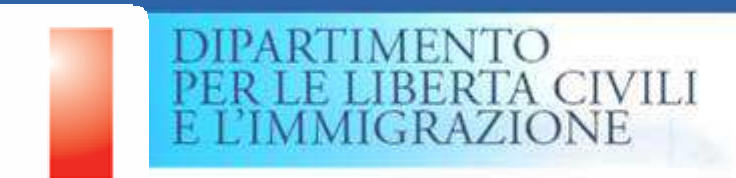

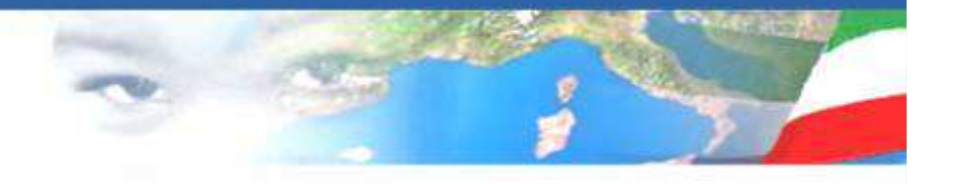

### *Regolarizzazione somme dovute*

*Al fine della regolarizzazione sarà necessario esibire:*

•*a titolo retributivo: l'attestazione redatta congiuntamente dal datore e dal lavoratore, nella quale deve essere dichiarato il regolare pagamento degli emolumenti dovuti in base al CCNL, riferibile alle attività svolte* 

•*a titolo contributivo: la documentazione indicata all'art. 5 comma 2 del decreto*

•*a titolo fiscale: l'apposita autocertificazione del datore (come dafacsimile)*

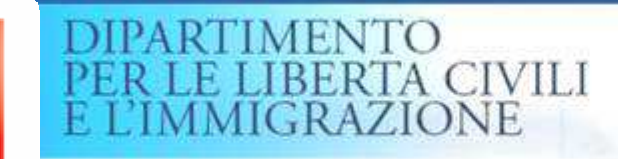

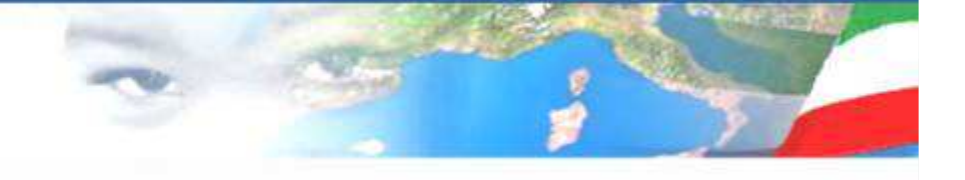

### *Regolarizzazione somme dovute*

Emersione di lavoratori stranieri (decreto legislativo 16 luglio 2012, n. 109) Regolarizzazione della posizione fiscale da parte del datore di lavoro Dichiarazione sostitutiva di certificazione (art. 46 D.P.R. 28 dicembre 2000, n. 445)

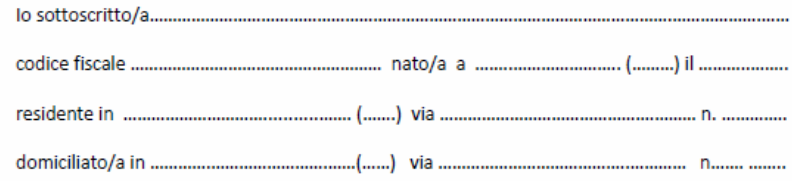

Consapevole che, ai sensi degli artt. 75 e 76 del D.P.R. n. 445/2000, le dichiarazioni mendaci. la falsità negli atti e l'uso di atti falsi comportano la decadenza dal beneficio concesso e sono puniti ai sensi del codice penale e delle leggi speciali in materia

#### **DICHIARO**

di aver adempiuto tutti gli obblighi in materia fiscale maturati dalla data di assunzione indicata nella dichiarazione di cui all'art. 5, comma 1, del D.Lgs. n. 109/2012, nei confronti del lavoratore

residente a ... .. (.......) in via .........

Dichiaro inoltre di essere informato, ai sensi e per gli effetti di cui all'art. 13 del D.Lgs. 30 giugno 2003, n. 196, che i dati personali raccolti saranno trattati, anche con strumenti informatici, esclusivamente nell'ambito del procedimento per il quale la presente dichiarazione viene resa.

Luogo e data .......................

Firma..

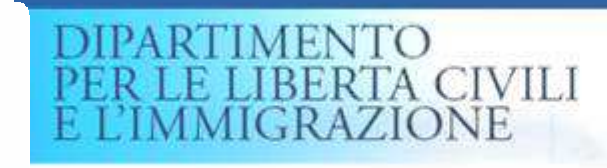

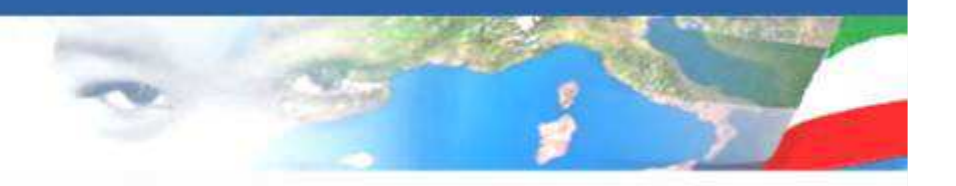

## *La ricevuta di presentazione della domanda*

*La ricevuta è scaricabile dal sito una volta effettuato l'invio della domanda.*

*In caso di difficoltà nell'ottenimento della ricevuta, il problema va segnalato all'Help Desk.*

*La ricevuta contiene i dati identificativi del datore di lavoro e del lavoratore ed i codici di identificazione che consentiranno alle forze di Polizia a partire dal 15 settembre 2012 di verificare l'autenticità formale dei dati presenti nella stessa, così da contrastare qualsiasi tentativo di falsificazione/contraffazione. A tal fine alle forze di Polizia è reso disponibile un Portale WEB in intranet, accedendo al quale èpossibile effettuare le verifiche.*

*La ricevuta va conservata sia dal datore di lavoro che dal lavoratore.Gli intermediari sono tenuti a consegnare la ricevuta al datore di lavoro.*

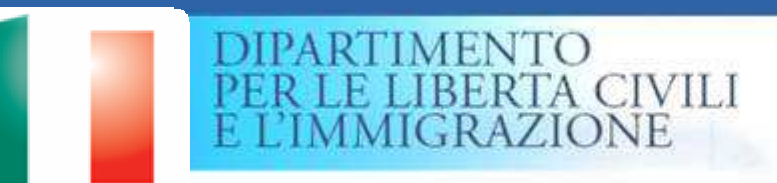

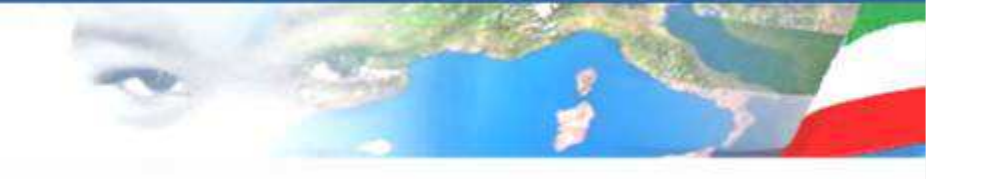

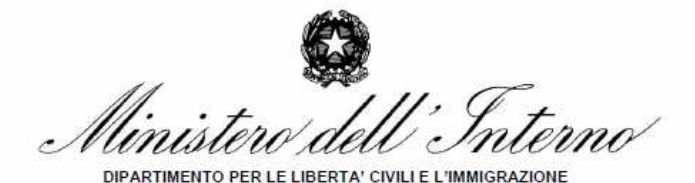

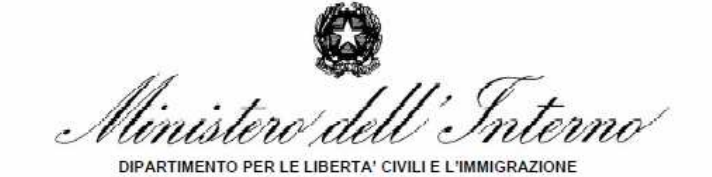

#### Gentile Prisco Marco

La informiamo che il modulo informatico è stato ricevuto correttamente.

Per le attività inerenti la pratica potrà utilizzare i seguenti dati: Identificativo domanda: RM4703393047 Codice verifica: f5738df76ad289177e77d9a49e75e469

I dati inerenti la domanda da Lei inoltrata sono i seguenti:

#### **DATI**

Cognome e Nome del richiedente: SEGATO FEDERICA

**RUPA HAMDA** Cognome e Nome lavoratore:

Data e ora di ricezione domanda: 29-08-2012 10:06:13.190

Tipo domanda presentata:

Dichiarazione di emersione dal lavoro irregolare domestico o di assistenza alle persone ai sensi dell'art. 5 del decreto legislativo n.109 del 16 luglio 2012 - Modello EM-DOM

#### Gentile Prisco Marco

La informiamo che il modulo informatico è stato ricevuto correttamente.

Per le attività inerenti la pratica potrà utilizzare i seguenti dati: Identificativo domanda: AR4803393052 Codice verifica: 8a92c22a5e470c1bb0cdb6e296d726b5

I dati inerenti la domanda da Lei inoltrata sono i seguenti:

#### **DATI**

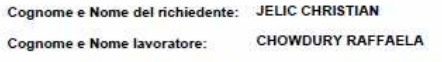

Data e ora di ricezione domanda: 29-08-2012 10:06:13.504

Tipo domanda presentata:

Dichiarazione di emersione dal lavoro irregolare subordinato ai sensi dell'art. 5 del decreto legislativo n.109 del 16 luglio 2012 - Modello EM-SUB

Copia della presente ricevuta deve essere consegnata al lavoratore ai fini dell'attestazione dell'avvenuta domanda di emersione

### **Ricevuta modello EM-DOM**

Copia della presente ricevuta deve essere consegnata al lavoratore ai fini dell'attestazione dell'avvenuta domanda di emersione

### **Ricevuta modello EM-SUB**

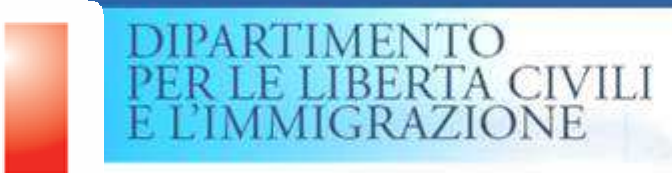

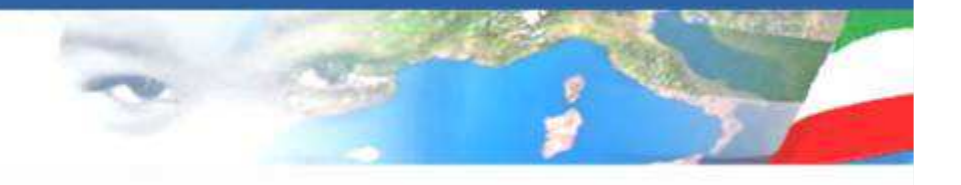

## *Protocolli di intesa*

*Al fine di ottenere la qualificata collaborazione dei Comuni, già sperimentata in analoghe occasioni, potranno essere utilizzate le utenze già in possesso degli operatori comunali e nel caso in cui sia necessario acquisire ulteriori utenze o modificare quelle già fornite, dovrà essere trasmessa apposita comunicazione secondo le indicazioni fornite nell'allegato tecnico al protocollo con ANCI sottoscritto fra Ministero dell'Interno, Ministero del Lavoro e ANCI il 31 agosto 2009.*

*Restano validi anche per la procedura in esame i Protocolli di intesa <sup>g</sup>ià sottoscritti con le Associazioni di categoria, le Organizzazioni sindacali ed i Patronati, che vorranno fornire assistenza per lacompilazione e l'inoltro delle domande.*

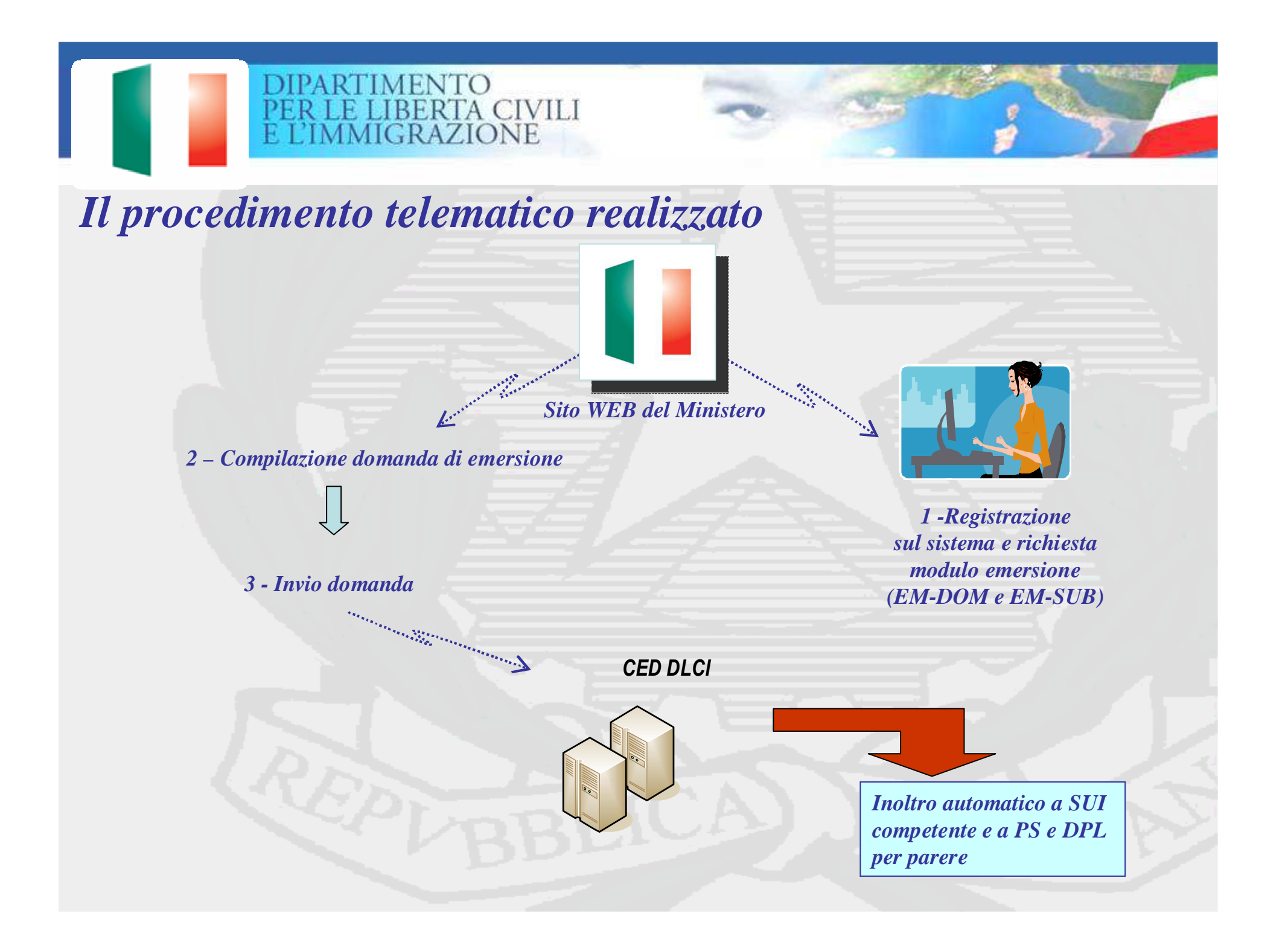

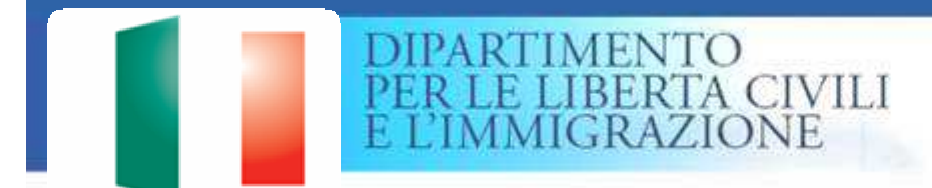

*Servizio di Help Desk per la gestione delle richieste di assistenza* 

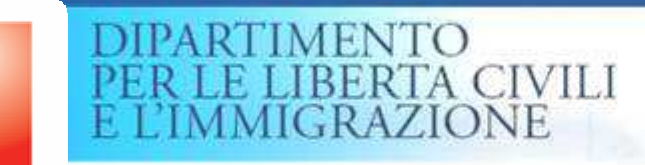

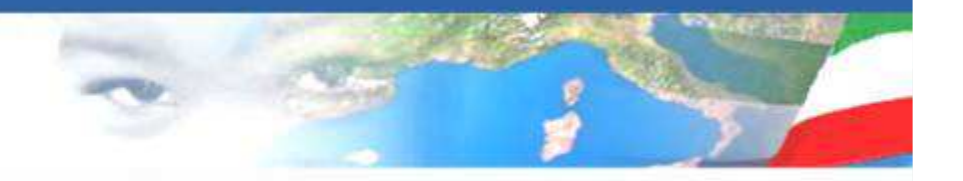

*Servizio di Help Desk –- Flusso di comunicazione con Utente esterno "Richiesta di assistenza "*

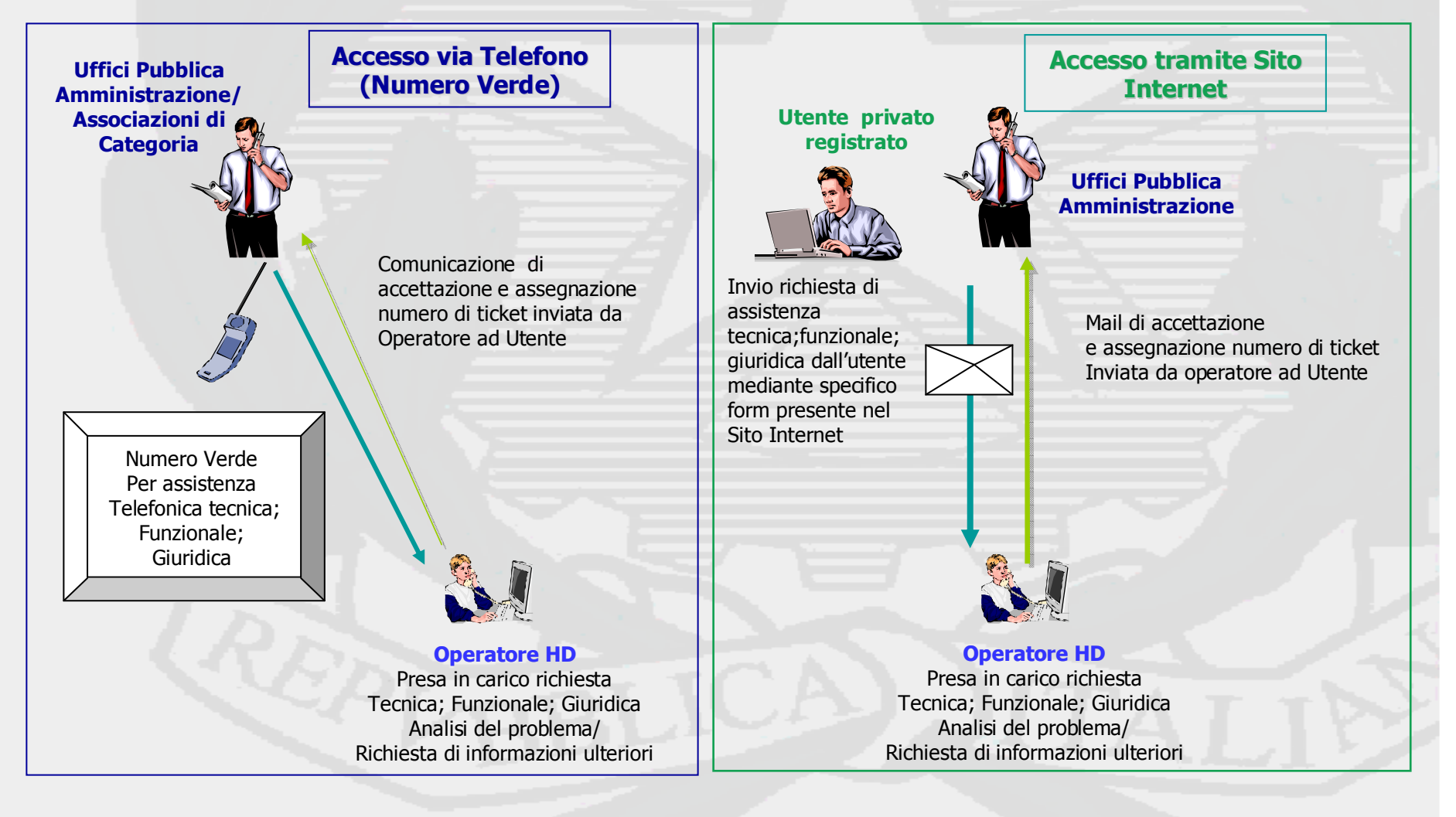

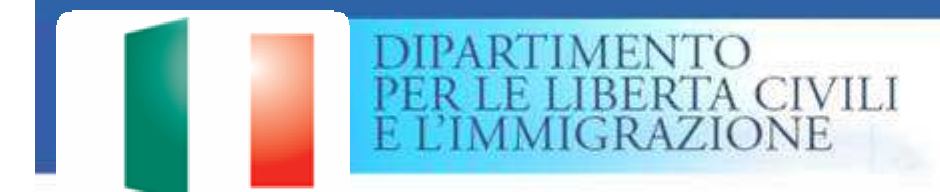

# *Il servizio di consultazione dello stato pratica da parte dell'utente*

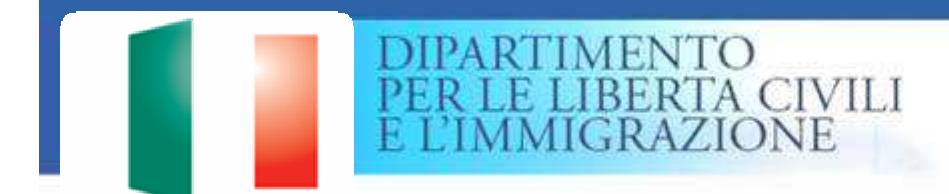

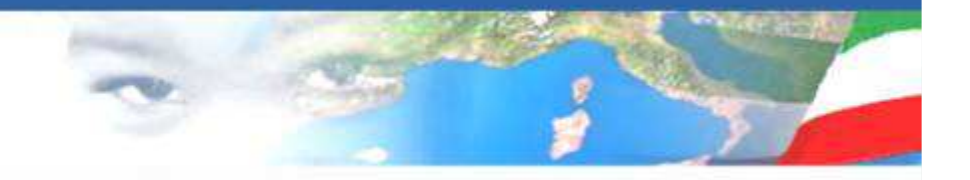

### *Accesso al Portale dei ser*

*Attraverso un link presente sul sito del Sistema di Inoltro telematico, si accede al Portale dei servizi Dipartimentali*

*L'accesso avviene attraverso la digitazione di una username e di una password con cui si è fatto l'invio della domanda.*

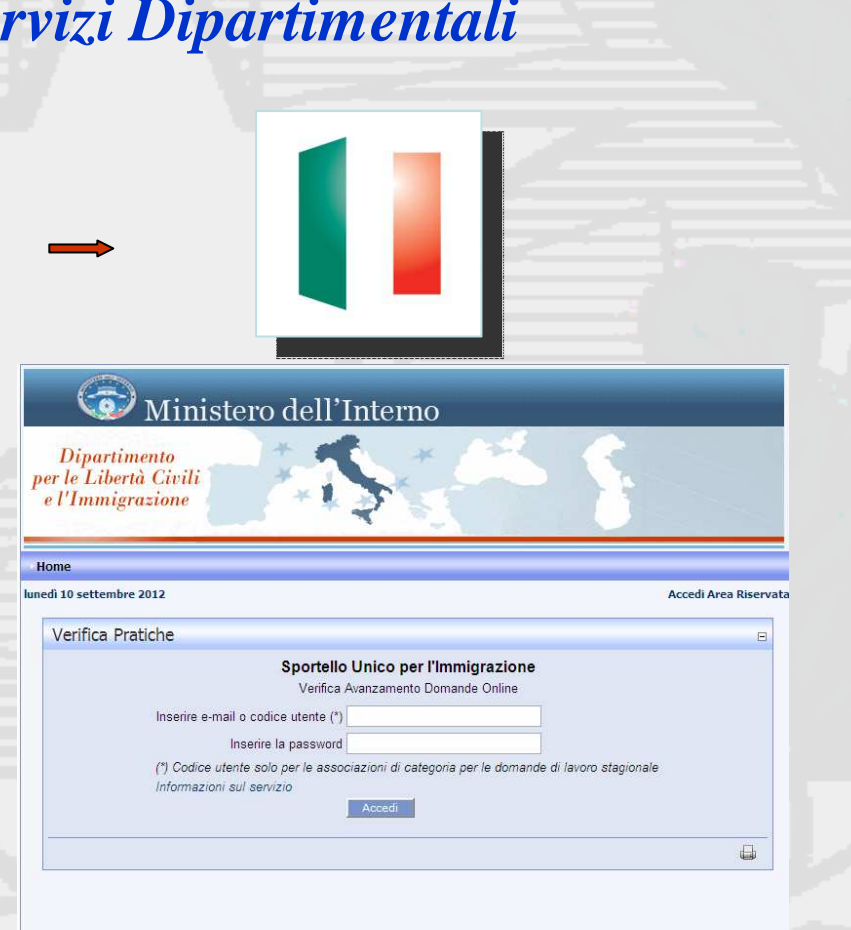

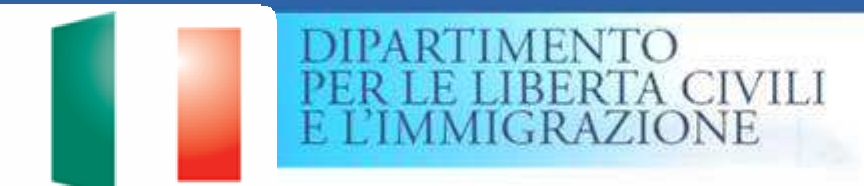

### *Verifica Stato Pratica*

*Dopo l'accesso, l'utente riceverà elencate tutte le pratiche da lui inserite con la possibilità di ricercarne una specifica.*

*L'utente può verificare lo stato della pratica*

*Utenti privati e operatori autorizzati (Comuni, Associazioni di Categoria, Patronati)* 

Sportello Unico per l'Immigrazione Verifica Avanzamento Domande Online Trova

Cerca una domanda specifica

Domande inserite dall'utente corrente nel sistema di invio telematico

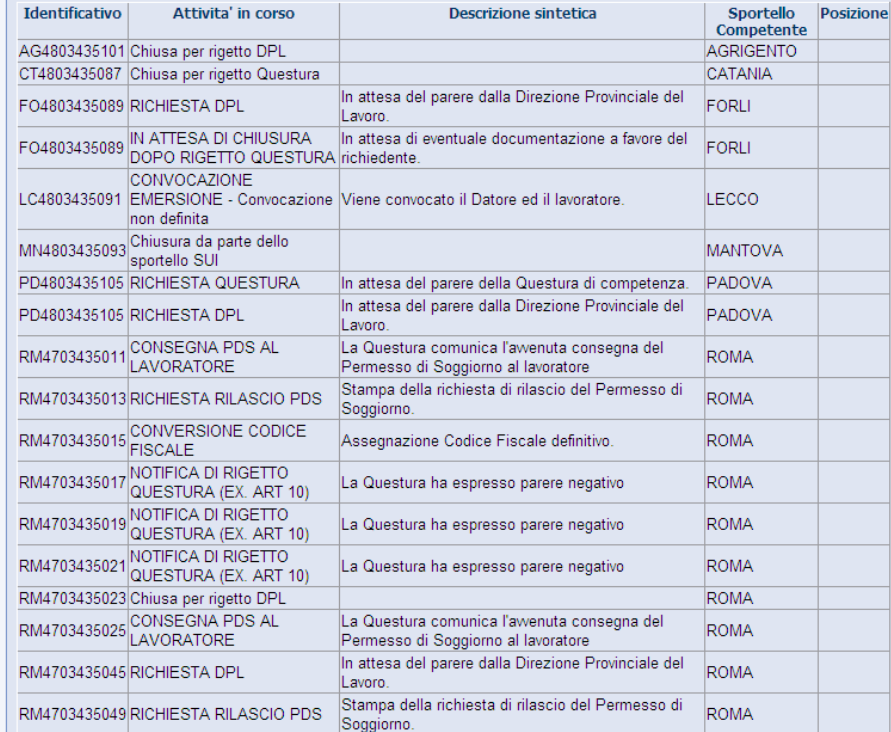